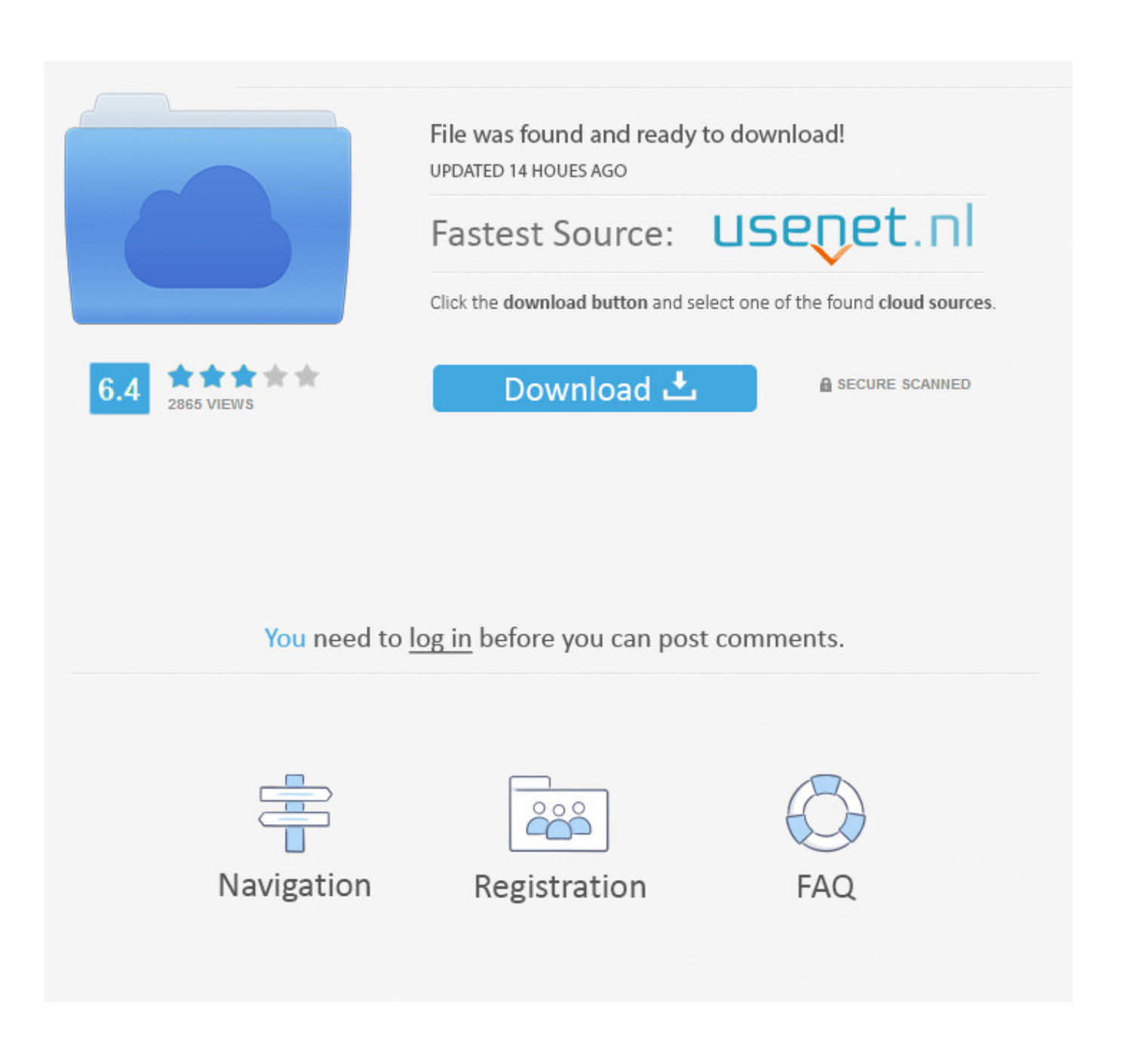

[No CD For Router Setup](https://picfs.com/1uith0)

# SETUP LINKSYS WIRELESS ROUTER WITHOUT DISK

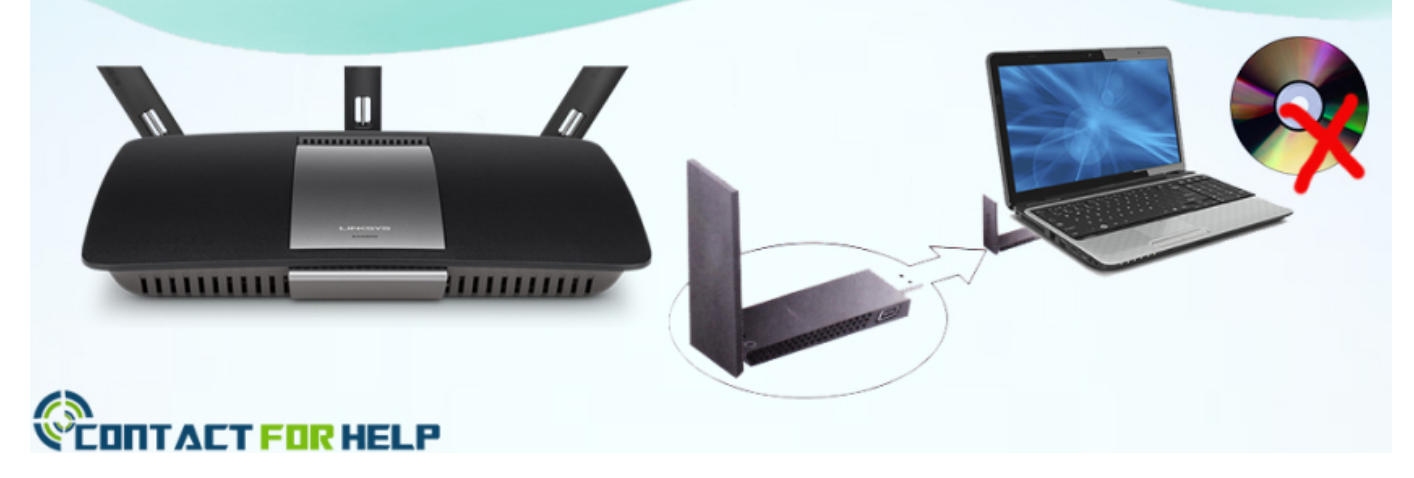

[No CD For Router Setup](https://picfs.com/1uith0)

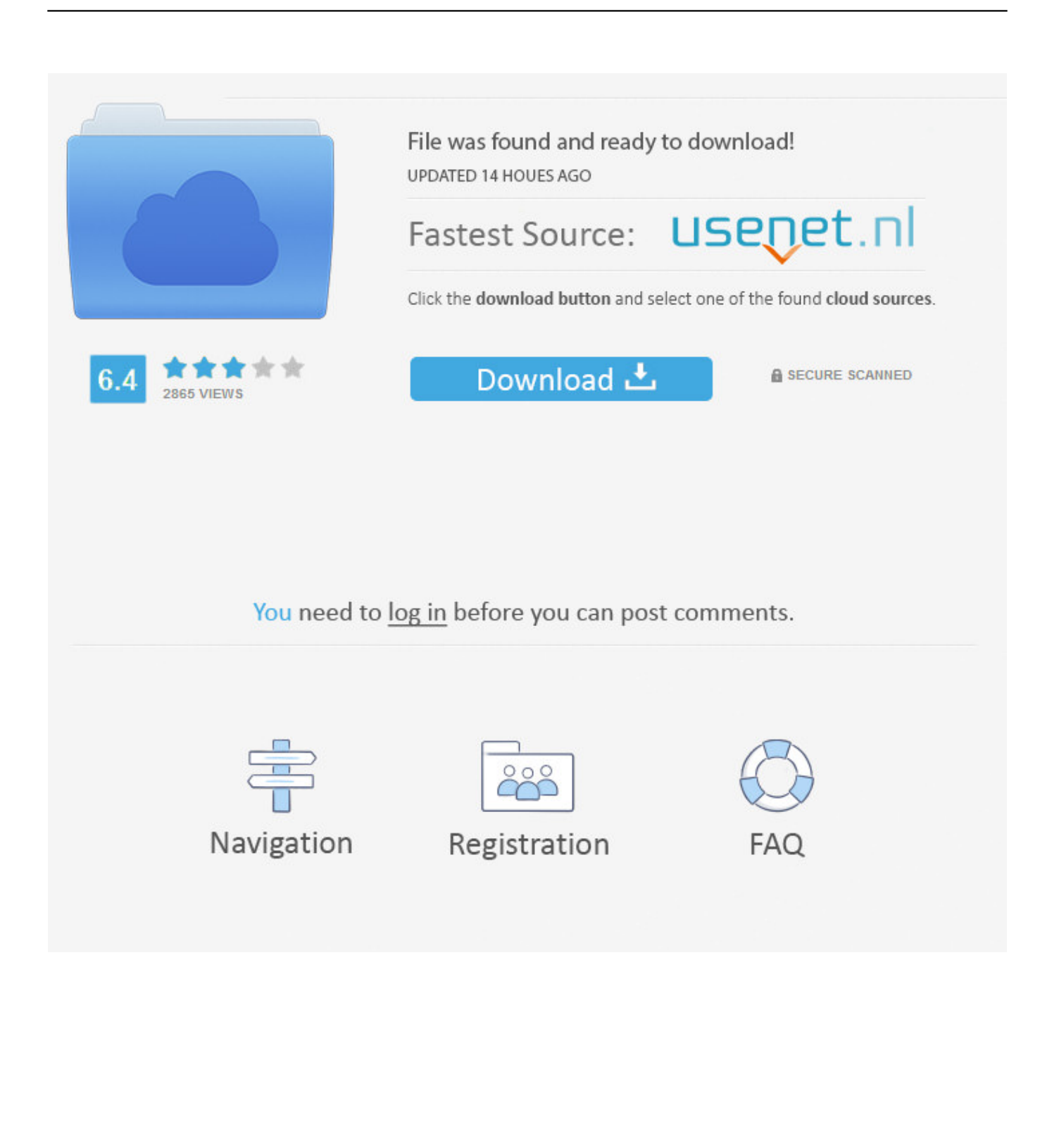

You do not need to use the CD for the router to function properly, usually these CDs just contain a simplified utility to configure the router, and/or ...

- 1. router setup page
- 2. router setup page apk
- 3. router setup page open

The factory defaults should be a pretty good startting point for the setup. To 'customize' them to your provider/ISP/etc you can connect to one of the ethernet ports .... Configure D-Link Router Without the CD. Router configuration is a meticulous task, where you need to setup the router as per your needs and ...

## **router setup page**

router setup, router setup page, router setup page open, router setup ip, router setup tp link, router setup page apk, router setup netgear, router setup web page, router setup page login, router setup bars, router setup page tp link, router setup page old version, router setup apk, router setup password [Download Monster Hunter Stories v1.0.0 \(English\) APK + OBB for Android](https://clever-spence-a83844.netlify.app/Download-Monster-Hunter-Stories-v100-English-APK--OBB-for-Android-Free-Download) [Free Download](https://clever-spence-a83844.netlify.app/Download-Monster-Hunter-Stories-v100-English-APK--OBB-for-Android-Free-Download)

If you can't use the Smart Wizard Installation CD, you can still set up the Netgear wireless router manually. Step 1. Shut down the computer you're going to use to .... Setup Linksys Router Without CD: Got a router? You'll want to set it up then. You will have to unwrap the manual, pop in the disk and follow the ... [NetBeans IDE 8-2 Crack + Patch And Serial Key Free](https://loiserdulo.substack.com/p/netbeans-ide-8-2-crack-patch-and)

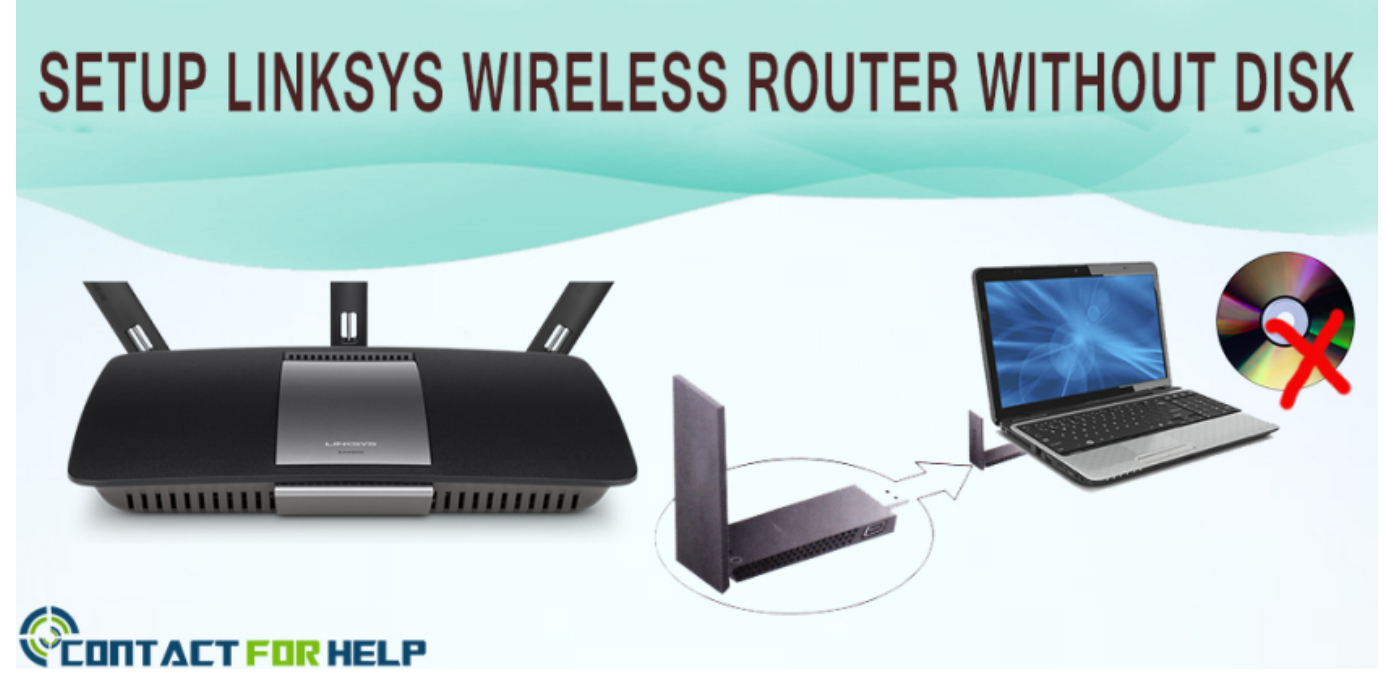

[Corel Draw 8 Software Free Download](https://gallant-northcutt-7f0bf9.netlify.app/Corel-Draw-8-Software-Free-Download.pdf)

## **router setup page apk**

[Download Photos, Videos of U.S National Parks Forests Free](https://ashleymarie1.doodlekit.com/blog/entry/13946334/download-photos-videos-of-us-national-parks-forests-free)

 How to setup Dlink router without cd? general. Step 1: First, connect your router to a power source and switch it ON. Now using an Ethernet ... [How to Organize Apps and Create Groups on the Windows 8 Start Screen](https://modest-galileo-3f331f.netlify.app/How-to-Organize-Apps-and-Create-Groups-on-the-Windows-8-Start-Screen)

# **router setup page open**

[Wondershare Video Converter Ultimate 11.7 Crack + Registration Code Free Download](https://hub.docker.com/r/adhomacant/wondershare-video-converter-ultimate-117-crack-registration-code-free-download)

quality, technology is superb of Linksys routers. So connecting router is not rocket science, but a little tech knowledge required. Here in this blog, .... Hello, My router came with NO INSTALLATION CD enclosed in the box. How can I set it up to work with my laptop?. D-Link Wireless Router DIR-628 Setup [Without CD]: Most, if not all, wireless routers can be set up without the software they come with. Here are the step by step .... The CD that comes with your Netgear wireless router includes a wizard that makes installation easy, but you don't need it to install the router in your business.. Q: "How can I connect to the Internet with my laptop via D-link router from desktop? We have no CD ROM for d link." A: You do not need the setup .... I want to setup my linksys e2500 router. but when i run linksys connect software, it gives me Linksys router can't connect to the internet error.. Don't you worry at all if you have no CD drive or you lost the Setup CD, still installation process can be done of your Linksys Wi-Fi router, but how ... eff9728655 [More than 120 Muslim leaders Commit to the Future of Afghanistan during](https://unemtiove.over-blog.com/2021/03/More-than-120-Muslim-leaders-Commit-to-the-Future-of-Afghanistan-during-International-Conference-in-Turkey.html) [International Conference in Turkey](https://unemtiove.over-blog.com/2021/03/More-than-120-Muslim-leaders-Commit-to-the-Future-of-Afghanistan-during-International-Conference-in-Turkey.html)

### eff9728655

[Real Racing 3 APK + Mod APK + DATA v4.3.2 Android for PC](https://peaceful-lovelace-b7dc43.netlify.app/Real-Racing-3-APK--Mod-APK--DATA-v432-Android-for-PC) Condusiv V-locity v7.0.218.0 + Crack  $169$  MB [Vodafone Sat Nav Download For Blackberry](https://thawing-tundra-13816.herokuapp.com/Vodafone-Sat-Nav-Download-For-Blackberry.pdf)